# ةلئسألا ةلوادتملا لوح UCS B-Series Blade ماجحأب DIMM تادحو لعج يننكمي فيك :Server مداخلا سفن يف لمعت (G8 و G4 (ةفلتخم B250M2؟ Ī

## المحتويات

المقدمة كيف أجعل وحدات DIMM من أحجام مختلفة (G4 و G8 (تعمل بنفس الخادم 2M250B؟ معلومات ذات صلة

### المقدمة

يستند هذا المستند إلى مشكلة عامة لدى العميل تستند إلى طلبات خدمة TAC الفعلية من SR (Cisco(.

يبدأ سيناريو هذا المستند بوجود 2M250B مأهول ب 24 فتحة DIMM سعة 4 جيجابايت تعمل على ESXi.

وبعد ذلك، يلزم إضافة المزيد من الذاكرة إلى الخادم. يتم طلب 24 وحدة ذاكرة DIMM سعة 8 جيجابايت لكل منها. ثم يتم إدراج وحدات ذاكرة DIMM من الجيل الثامن في الفتحات المتاحة.

الآن عندما يتم التحميل لن يكون لدى الخادم "فحص الذاكرة". إذا تم تبديل مواقع DIMM فالنتيجة هي نفسها. ويبدو أنه يعمل فقط عند تثبيت جميع وحدات ذاكرة DIMM من الجيل الرابع أو الجيل الثامن جميعها.

هنا الافتراضات في هذا المثال:

- .1 توجد وحدتا معالجة مركزية (CPU (متطابقتان.
- .2 جميع وحدات ذاكرة DIMM لها نفس السرعة.
- .3 تم التحقق من جميع وحدات DIMM التي تم تثبيتها لأنها مدعومة لهذا الخادم والإصدار.
	- .4 جميع وحدات ذاكرة DIMM هي وحدات ذاكرة DIMM ثنائية المراكز.

راجع [اصطلاحات تلميحات Cisco التقنية للحصول على مزيد من المعلومات حول اصطلاحات المستندات.](/c/ar_ae/support/docs/dial-access/asynchronous-connections/17016-techtip-conventions.html)

#### س. كيف يمكنني جعل DIMM من أحجام مختلفة (G4 و G8 (تعمل في نفس الخادم 2M250B؟

أ. أولا، يلزمك فهم علاقة وحدة المعالجة المركزية بقناة DIMM كما هو موضح هنا:

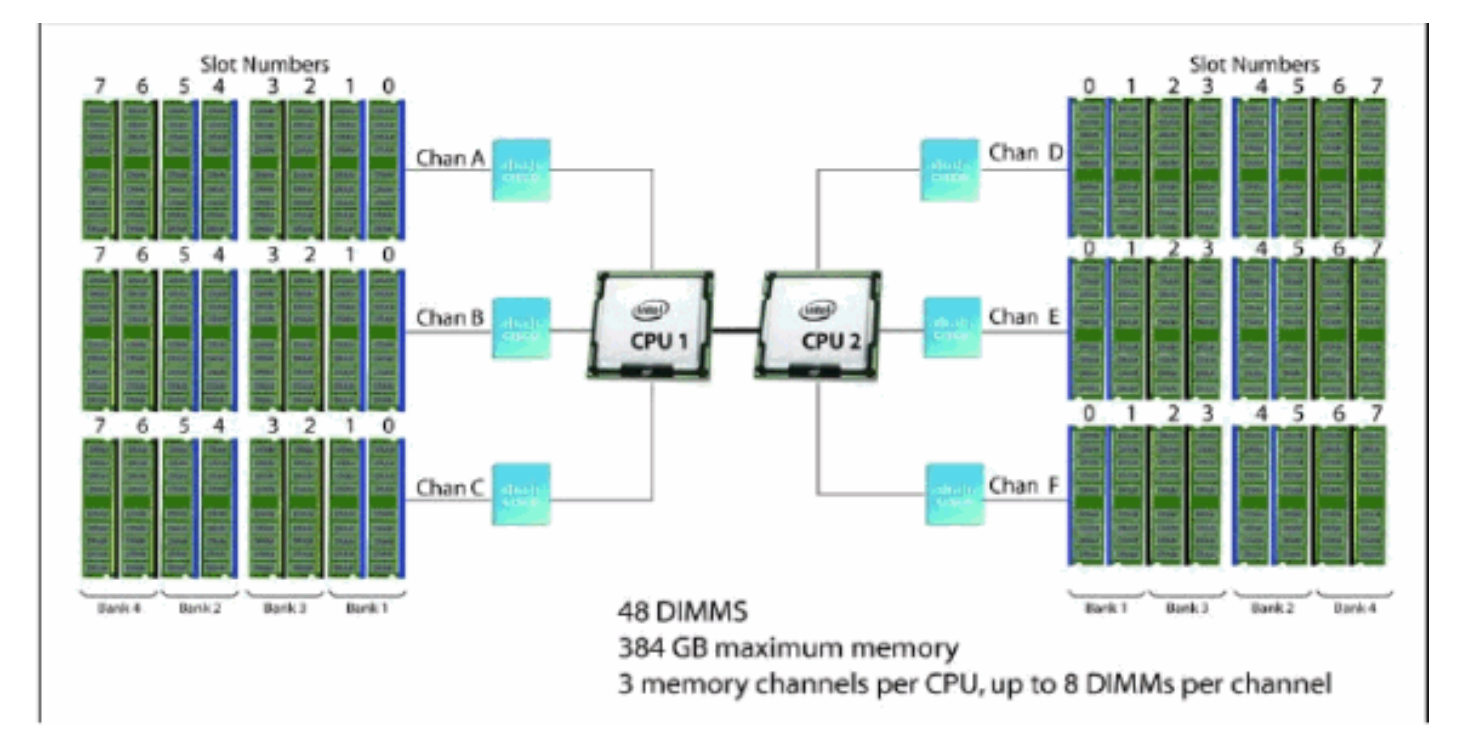

#### فيما يلي قواعد توزيع وحدات ذاكرة DIMM لكل قناة:

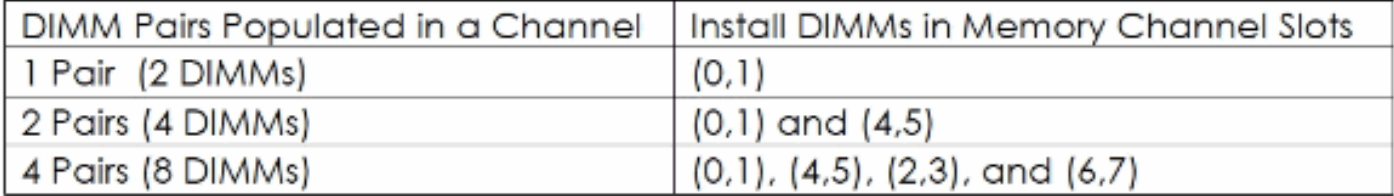

وفقا [لورقة مواصفات الطراز 250B](//www.cisco.com/en/US/prod/collateral/ps10265/ps10280/spec_sheet_c17-658581.pdf)، يدعم الطراز 250B ما مجموعه 48 فتحة لوحدات ذاكرة DIMM.

فيما يلي بعض النقاط الرئيسية الواردة في الوثيقة المذكورة أعلاه:

يتم تحسين أداء النظام عندما يكون نوع ذاكرة DIMM وكمية DIMM متساوية لكل من وحدات المعالجة المركزية (CPU(. يمكن أن ينتج انخفاض الأداء مما يلي:

- لا يسمح بمزج أحجام DIMM وكثافاته داخل الزوج، كما ستتم إزالة كل من وحدات DIMM في الزوج بشكل منطقي من صفيف الذاكرة
	- وحدات ذاكرة DIMM يتم نشرها بشكل غير متكافئ بين وحدات المعالجة المركزية (CPU(

ذاكرة Cisco فقط هي المدعومة. وحدات ذاكرة DIMM من إنتاج جهات خارجية غير مختبرة أو غير مدعومة.

- يجب أن تستخدم جميع وحدات DIMM الموجودة في الخادم 2M 250B نفس ترددات الساعة. خلط ترددات الساعة غير مدعوم.
- إذا كان النظام يحتوي على وحدتي معالجة مركزية (CPU)، فيجب ملء فتحات DIMM لكل من وحدتي المعالجة المركزية (CPU (بطريقة متطابقة.
	- ملء وحدات DIMM ذات الحجم والتنظيم المختلفين في قنوات ذاكرة منفصلة. لا يتم دعم تعبئة وحدات ذاكرة DIMM مختلفة الحجم داخل قناة ما. على سبيل المثال، لا يمكنك وضع وحدات ذاكرة DIMM سعة 4 جيجابايت أحادية المستوى في نفس قناة وحدات ذاكرة DIMM سعة 4 جيجابايت ثنائية الرتبة.
		- يحتاج الخادم 2M 250B إلى زوج DIMM واحد على الأقل مثبت لوحدة المعالجة المركزية (1 (CPU أو وحدة المعالجة المركزية (2 CPU(.
- تمتع بمطابقة سرعة وحدة المعالجة المركزية (CPU) ووحدة ذاكرة DIMM بعناية. إذا لم تتطابق سرعتي وحدة المعالجة المركزية (CPU (و DIMM، فسيعمل النظام ببطئ هاتين السرعتين.
	- تباع ذاكرة الخادم 2M 250B دائما كزوج مطابق بشكل صحيح مع المصنع والنوع والسرعة والحجم المتطابق،

المزمع تثبيته معا في الضفتين المقترنتين لقناة ذاكرة خادم UCS واحدة. يؤدي مزج وحدات ذاكرة DIMM غير المقترنة (حتى مع وحدات DIMM الأخرى التي يتم بيعها بموجب معرف المنتج نفسه) إلى حدوث أخطاء في الذاكرة في حالة حدوث عدم تطابق. عندما تقوم بتثبيت DIMM في 2M 250B، قم بإضافة أزواج متطابقة إلى فتحات القناة بالترتيب الموضح في الجداول من هذا القسم. لا يدعم هذا الخادم أعداد فردية من DIMM في قناة ما، أو تهيئة 6 DIMM لكل قناة.

يلزم إكمال هذه الخطوات:

.1 لا تخلط بين كثافات DIMM داخل زوج (لا يوجد مقدمات G4 و DIMM G8 في نفس الزوج).

- .2 قم بملء فتحات DIMM بنفس الطريقة لكل من وحدات المعالجة المركزية (CPU(.
- يتم تعبئة وحدات ذاكرة DIMM في نفس القناة فقط (لا توجد وحدات ذاكرة DIMM سعة 4 جيجابايت و 8 .3 جيجابايت في نفس القناة).
	- .4 تأكد من وجود عدد زوجي من وحدات DIMM في القناة.
		- .5 يتم دعم وحدتي 2 DIMM أو 4 أو 8 فقط لكل قناة.
			- .6 وحدات DIMM غير مدعومة على هذا الخادم.

ما يوجد في بيئة العملاء المزيفة:

● 24 \* ذاكرة DIMM سعة 8 جيجابايت = 192 جيجابايت

4G DIMM =  $96G * 24$ 

عمليات تهيئة الذاكرة الموصى بها للطراز 2M 250B لكل وحدة معالجة مركزية (CPU(:

(A6،A7)و) 8G x 8 (A0،A1) (A4،A5) (A2،A3 ●

(C6،C7)و) B6،B7) 8G x 8 (C0،C1) (C4،C5) (C2،C3)و) 4G x 8 (B0،B1) (B4،B5) (B2،B3 ● ملاحظة: يتم ملء وحدة المعالجة المركزية بنفس الطريقة.

شغل السيرفر وكل شي تمام.

#### معلومات ذات صلة

● [الدعم التقني والمستندات - Systems Cisco](//www.cisco.com/cisco/web/support/index.html?referring_site=bodynav)

ةمجرتلا هذه لوح

ةي الآلال تاين تان تان تان ان الماساب دنت الأمانية عام الثانية التالية تم ملابات أولان أعيمته من معت $\cup$  معدد عامل من من ميدة تاريما $\cup$ والم ميدين في عيمرية أن على مي امك ققيقا الأفال المعان المعالم في الأقال في الأفاق التي توكير المالم الما Cisco يلخت .فرتحم مجرتم اهمدقي يتلا ةيفارتحالا ةمجرتلا عم لاحلا وه ىل| اًمئاد عوجرلاب يصوُتو تامجرتلl مذه ققد نع امتيلوئسم Systems ارامستناه انالانهاني إنهاني للسابلة طربة متوقيا.